geodesy.noaa.gov

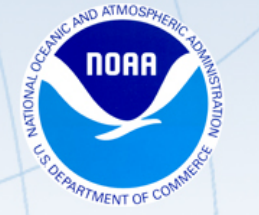

# **OPUS-Projects and Future Developments**

Dan Gillins, Ph.D., P.L.S. Geodesist, National Geodetic Survey September 18, 2020

geodesy.noaa.gov

# Who is this guy?

### **Dan Gillins, Ph.D., P.L.S.**

Geodesist, Observation & Analysis Division, National Geodetic Survey,  $(2016 - present)$ 

### Education

• B.S., M.S., Ph.D., Civil Engineering

### Experience

- Assistant Professor, College of Engineering (2013 – 2016)
- Land Surveyor, Survey Technician (2002  $-2012$

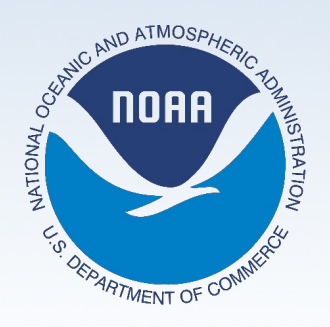

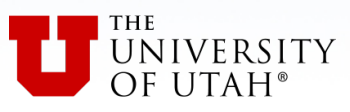

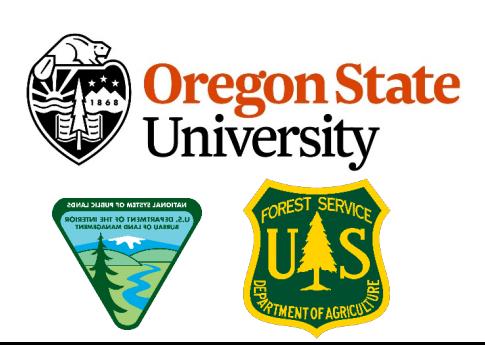

geodesy.noaa.gov

# Greetings from Home!

Literally every parent trying to work remotely right now

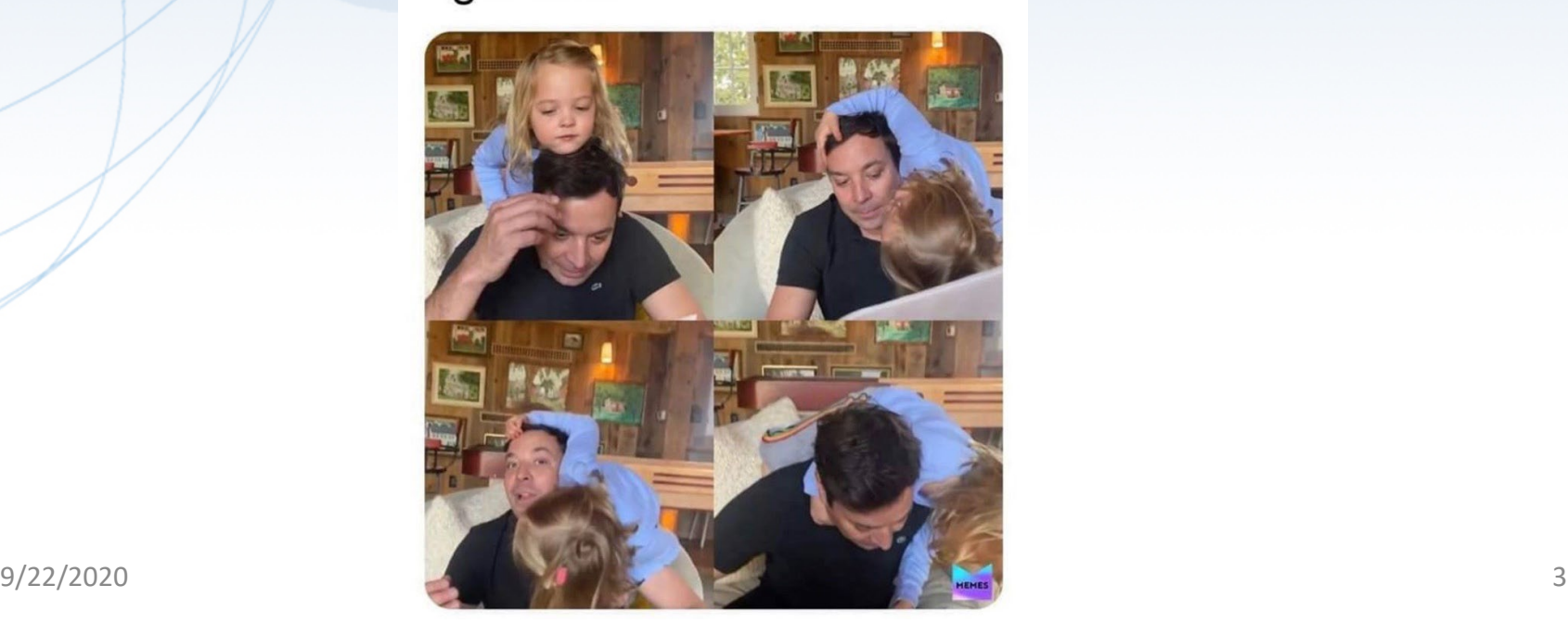

#### geodesy.noaa.gov

## Outline

- 1. Background on OPUS-Projects
- 2. Overview on ongoing and future developments of OPUS-Projects
- 3. Real-Time Kinematic (RTK) Technique and Real- Time Networks (RTNs)
- 4. GNSS Vector Exchange (GVX) File Format
- 5. Details on development to OPUS-Projects "for RTK"
- 6. Future Plans

geodesy.noaa.gov

GNSS Errors

- Clock biases
- Orbit errors
- Tropospheric delays
- Ionospheric delays
- Dilution of precision

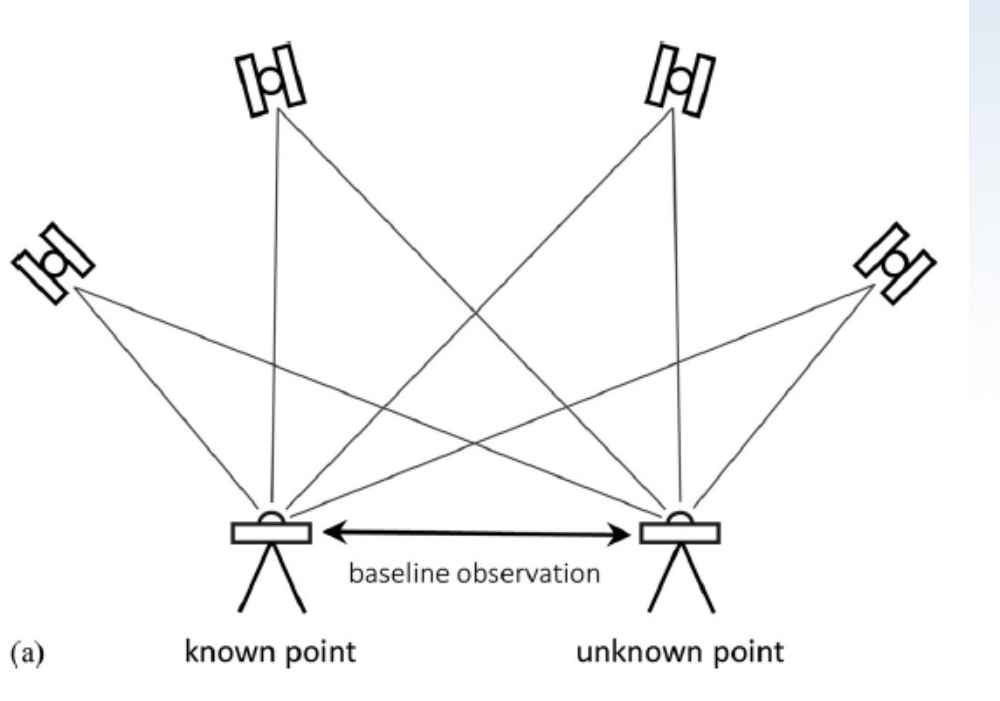

## Online Positioning User Service (OPUS)

### • **OPUS-Static – (2001)**

- L1/L2 observables
- Single occupation on a mark,  $\geq 2$  hours
- GPS-only (currently true for all versions of OPUS)

### • **OPUS-Rapid Static – (2007)**

- Single occupation on a mark,  $15 \text{ min} < T < 2$ hours
	- L1/L2 observables and C1 or P1 and P2

### • **OPUS-Projects – (~2012)**

- Multiple occupations on numerous marks
- Survey network least squares adjustments
- Static GPS survey campaigns

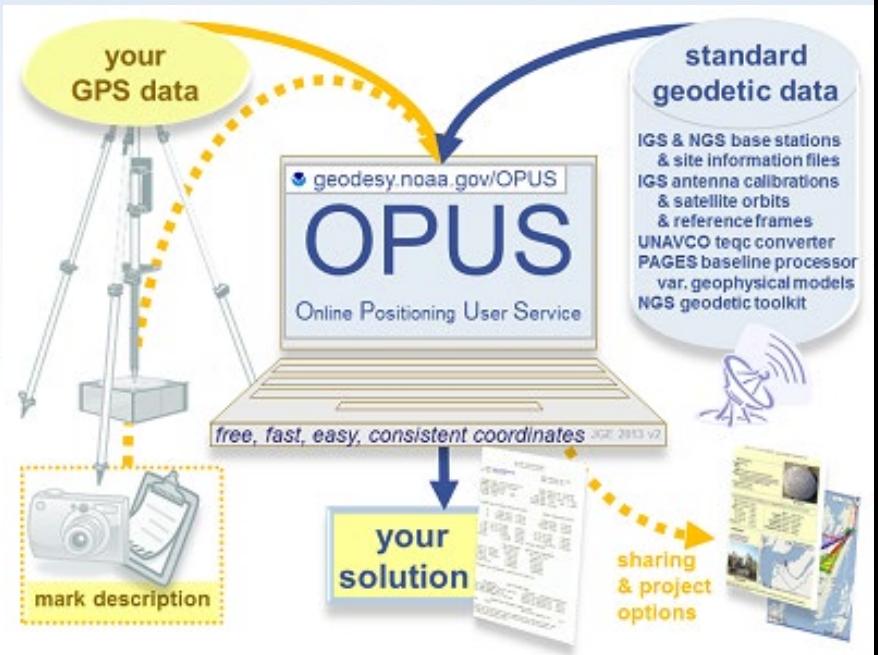

geodesy.noaa.gov

# How does OPUS-S work?

- Uses software called PAGES for processing baselines
- Uses single-baseline solutions from 3 of 5 "best-fitting" CORS. The 3 CORS are held to their published positions
	- Being closest to the user's site.
	- Having common satellite visibility with the user data.
	- Having low multipath measures
- Coordinates at your station are derived by simply averaging the results of the 3 baselines
- Peak-to-Peak errors are given in the solution

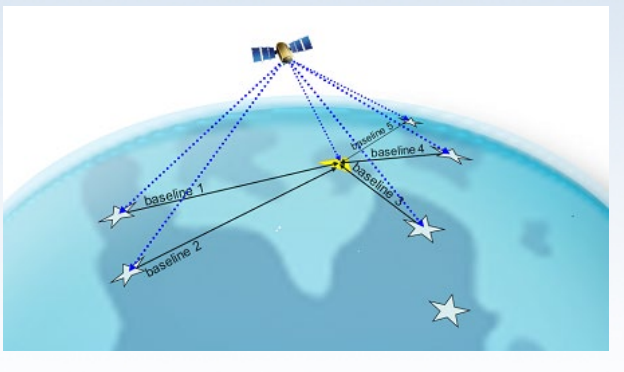

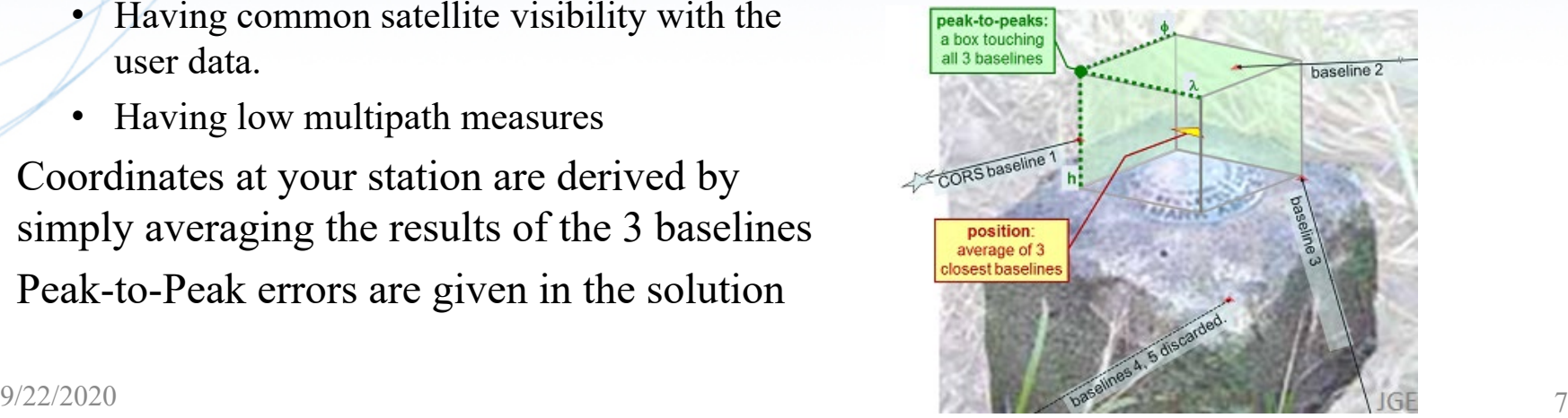

#### geodesy.noaa.gov

# OPUS-Projects

- Free, web-based software
	- Online training available
- Designed for managing campaign-style GPS surveys
	- Multiple repeat occupations of several marks
- Ability to add GPS data from NOAA CORS Network
- Session baseline processing using PAGES
- Customize tropospheric delay models, elevation cutoff masks, constraint weighting
- Network least squares adjustments of multiple sessions
- Choice of reference frames and geoid models
- Currently requires  $\geq$  2-hour static GPS observation for post-processing 9/22/2020 8

geodesy.noaa.gov

# OPUS-Projects

- "Hub design" recommended by NGS
- Hub to project marks recommended to be  $\sim$  100 km
- Use multiple CORSs
- Use one very long baseline from hub to CORS (improves tropospheric modeling)
- OPUS-Projects does session baseline processing

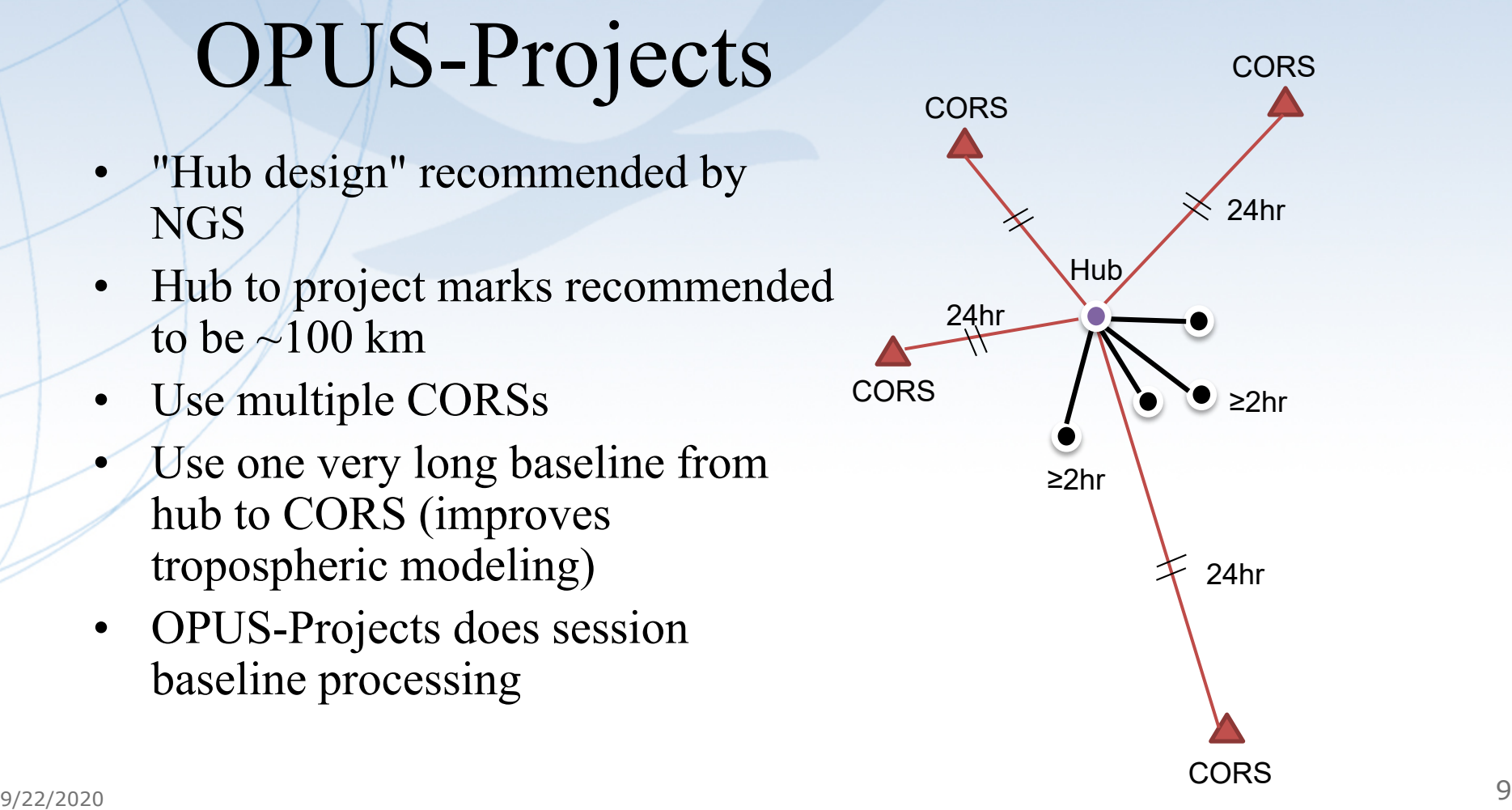

geodesy.noaa.gov

## Vertical Accuracy, OPUS-Projects

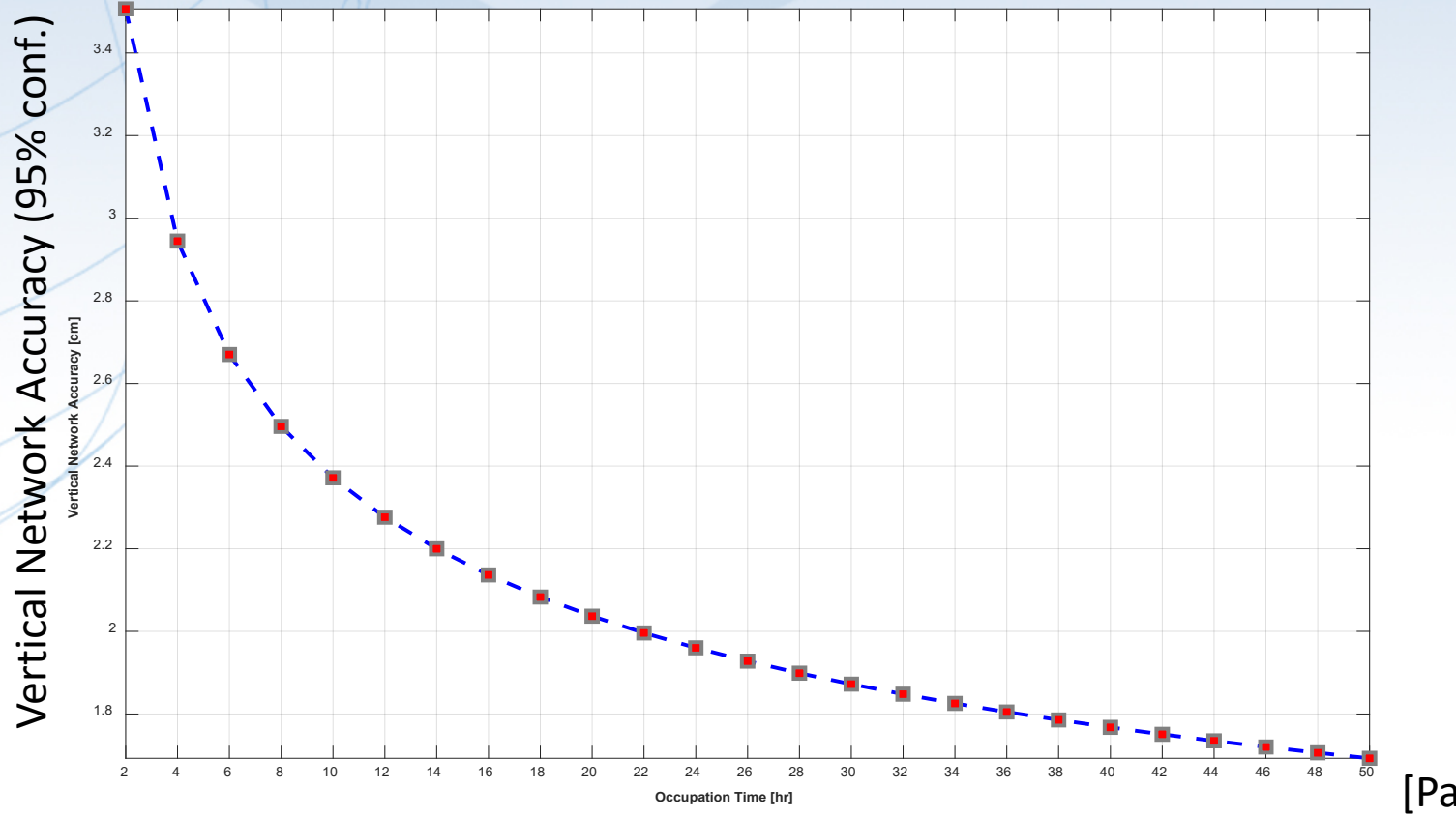

[Park et al. 2018]

geodesy.noaa.gov

## Development Phases of OPUS-Projects

### PRODUCTION

- •**OPUS-Projects v. 3.x**
- Session processing using PAGES
- •Network adjustments using GPSCOM

#### BETA (open to public)

- •**OPUS-Projects v. 4.0**
- Run adjustments in ADJUST
- Streamlined for Publishing Survey via NGS in IDB
- •Will move to PRODUCTION ~12/2020

### (internal)

**DEV** 

- •**OPUS-Projects v. 5.0**
- •Upload GNSS vectors for adjustment
- Allows inclusion of RTK/RTN vectors
- •Will move to BETA ~12/2020

#### "Twinkle in NGS's eve"

### •**OPUS-Projects v. 6.0**

- •Upload differential leveling measurements
- Adjust leveling holding GNSSderived orthometric heights with stochastic constraints
- Currently in planning stages

## OPUS-Projects v. 4.0 ("BETA OP") <https://beta.ngs.noaa.gov/OPUS-Projects/>

- Newest version of OPUS-Projects available to public
- Buttons for users to upload photos and descriptions
- Prepares files for publication (Blue Booking)
- Ability to run ADJUST within OPUS-Projects
- Button to submit survey to NGS for review and publication in NGS Integrated Database
- User manual will be released soon!

#### geodesy.noaa.gov

# Beta OPUS-Projects

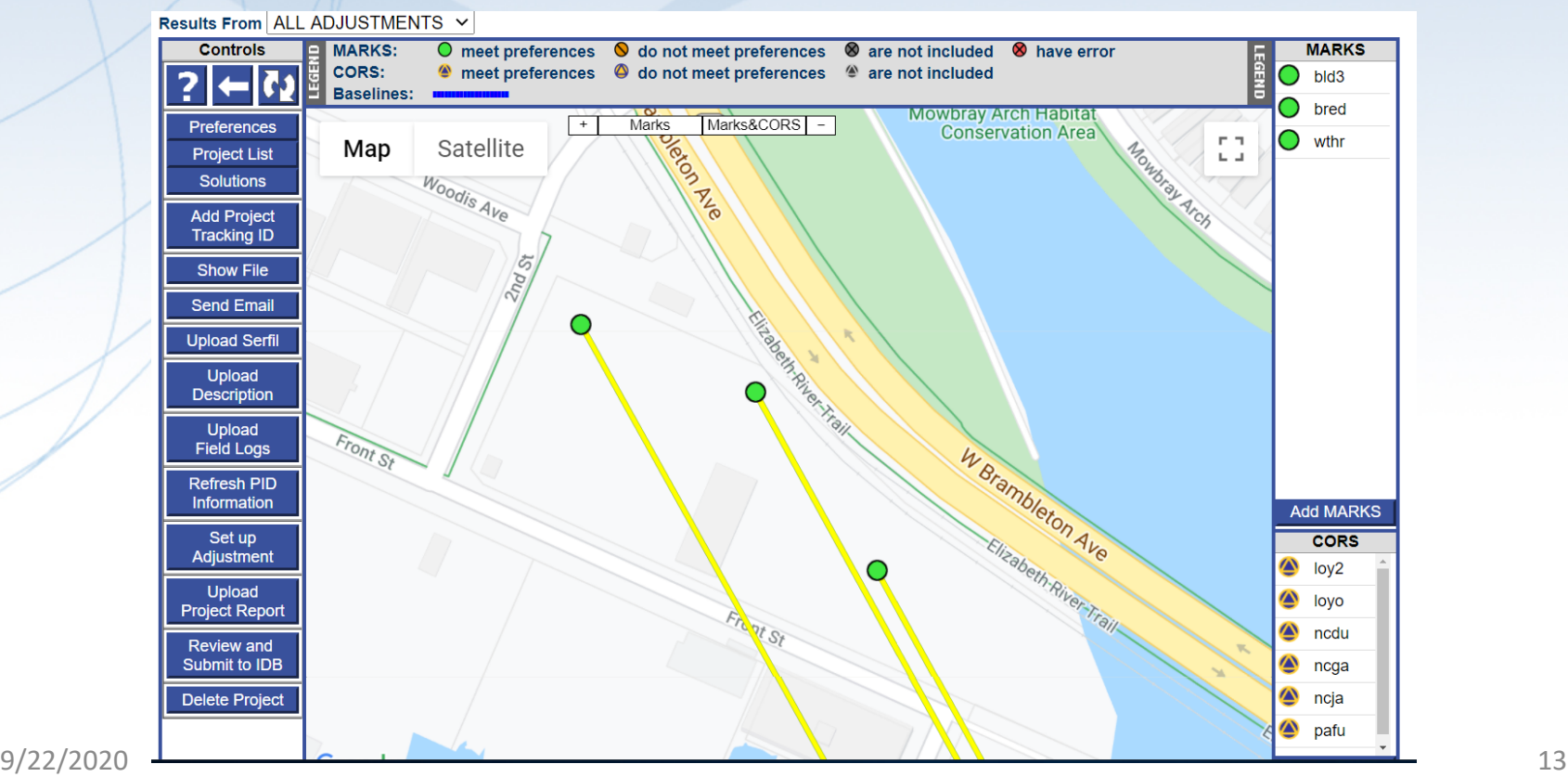

## OPUS-Projects v. 5.0 ("OP4RTK")

• Previously processed GNSS vectors – Single-base RTK vectors – Network RTK vectors Vectors processed in other software

*Scheduled for public release in Dec. 2020*

# Brief on Terminology

- **Baseline**: the line connecting two GNSS marks
- **Vector**: a mathematical representation of a measurement of the baseline, expressed in delta X,Y,Z components (along with error estimates)

So, one baseline measured repetitively seven times will have seven vectors

# Real-Time Kinematic (RTK) Surveying

### Single-Base RTK

- Single "base" or reference station
- Transmits precise coordinates and GNSS observables to moving "rover" using wireless communication
- Baselines processed in "real-time" and stored on a data collector
- Produces vectors from base to rover
- $\cdot$  < 20 km baseline length

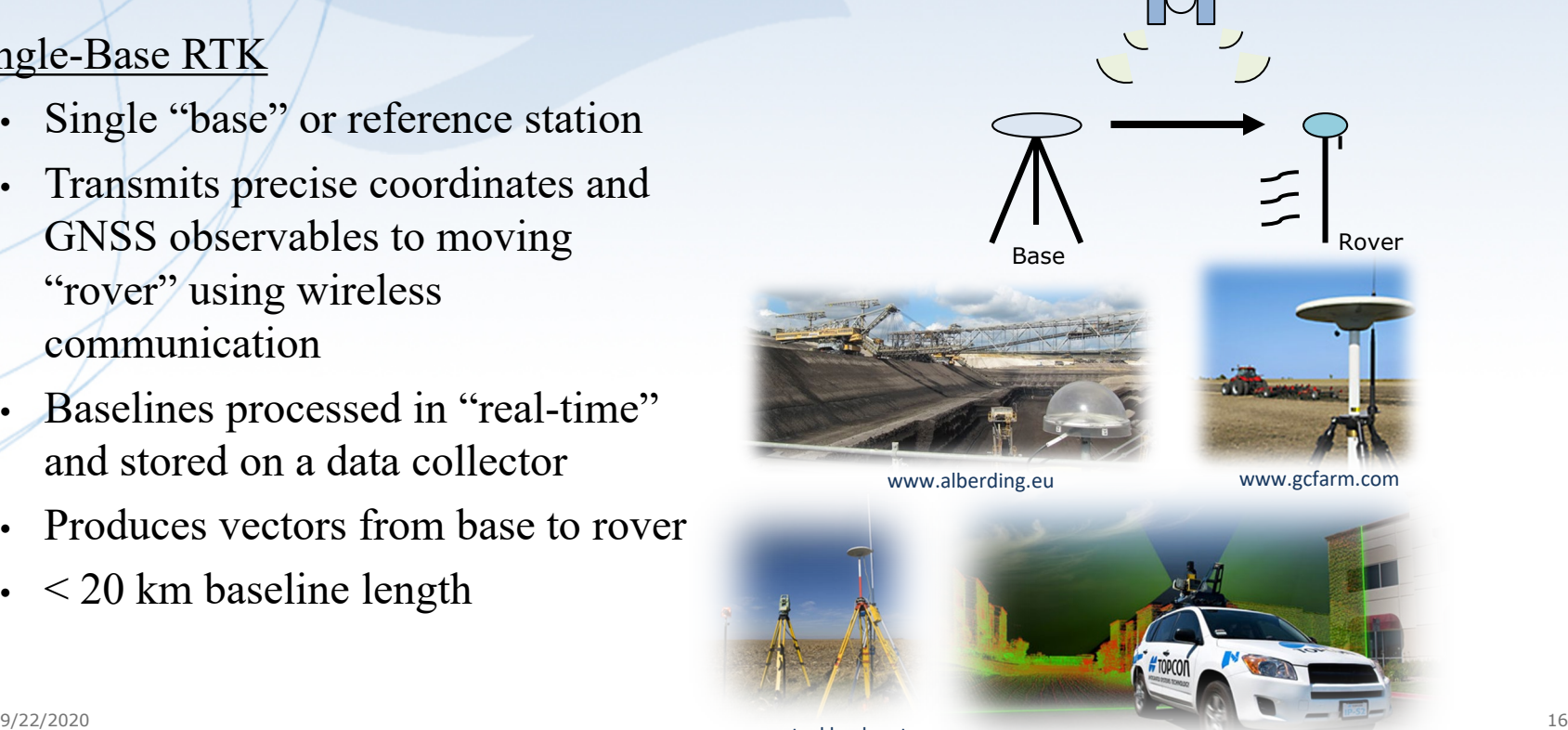

geodesy.noaa.gov

# Real-Time Networks (RTNs)

- Network of "permanent" GNSS base stations
	- $\lt$  70 km spacing between base stations
	- $<$  40 km maximum baseline length
- Atmospheric and orbital corrections are transmitted to rover via mobile data link

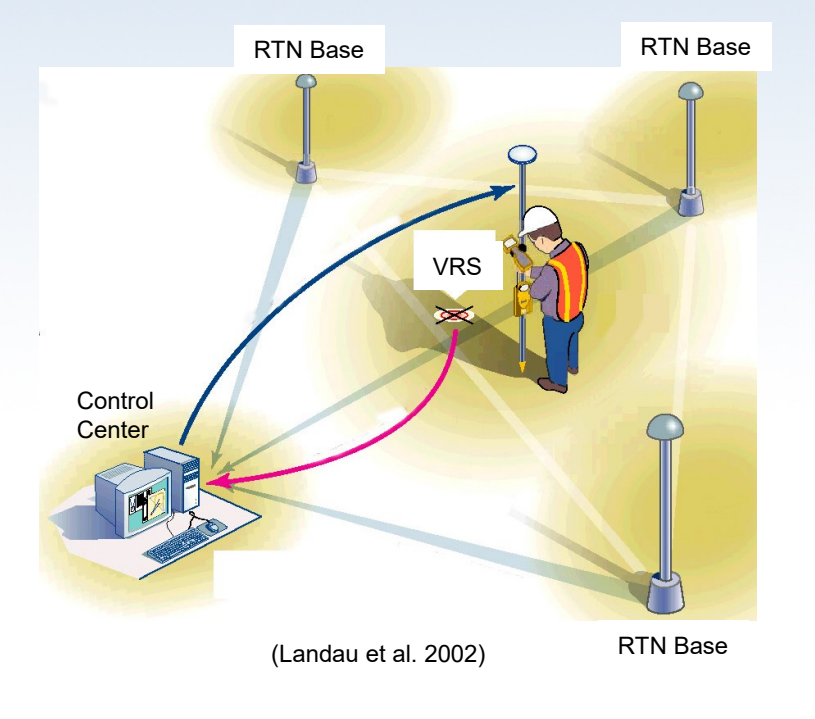

# Pros and Cons of RTNs

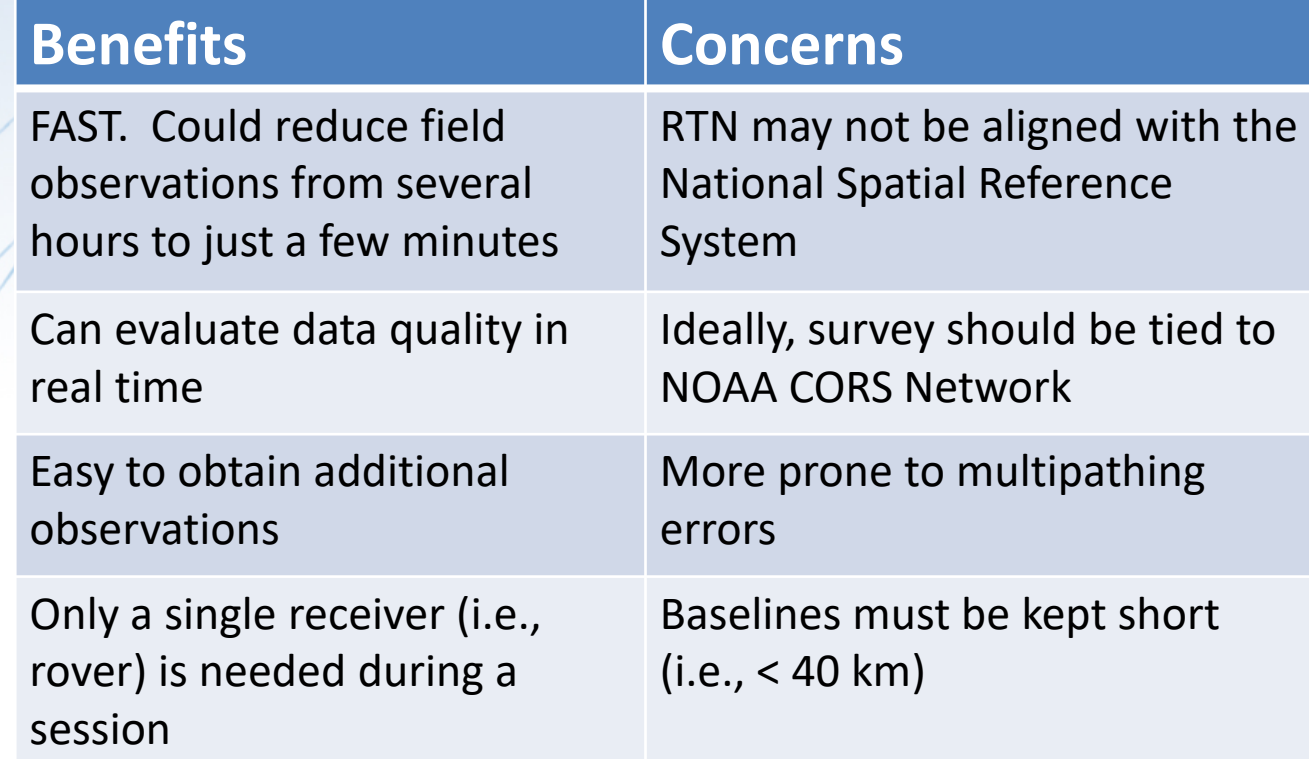

geodesy.noaa.gov

### Empirical Evaluation of the Accuracy of RTNs

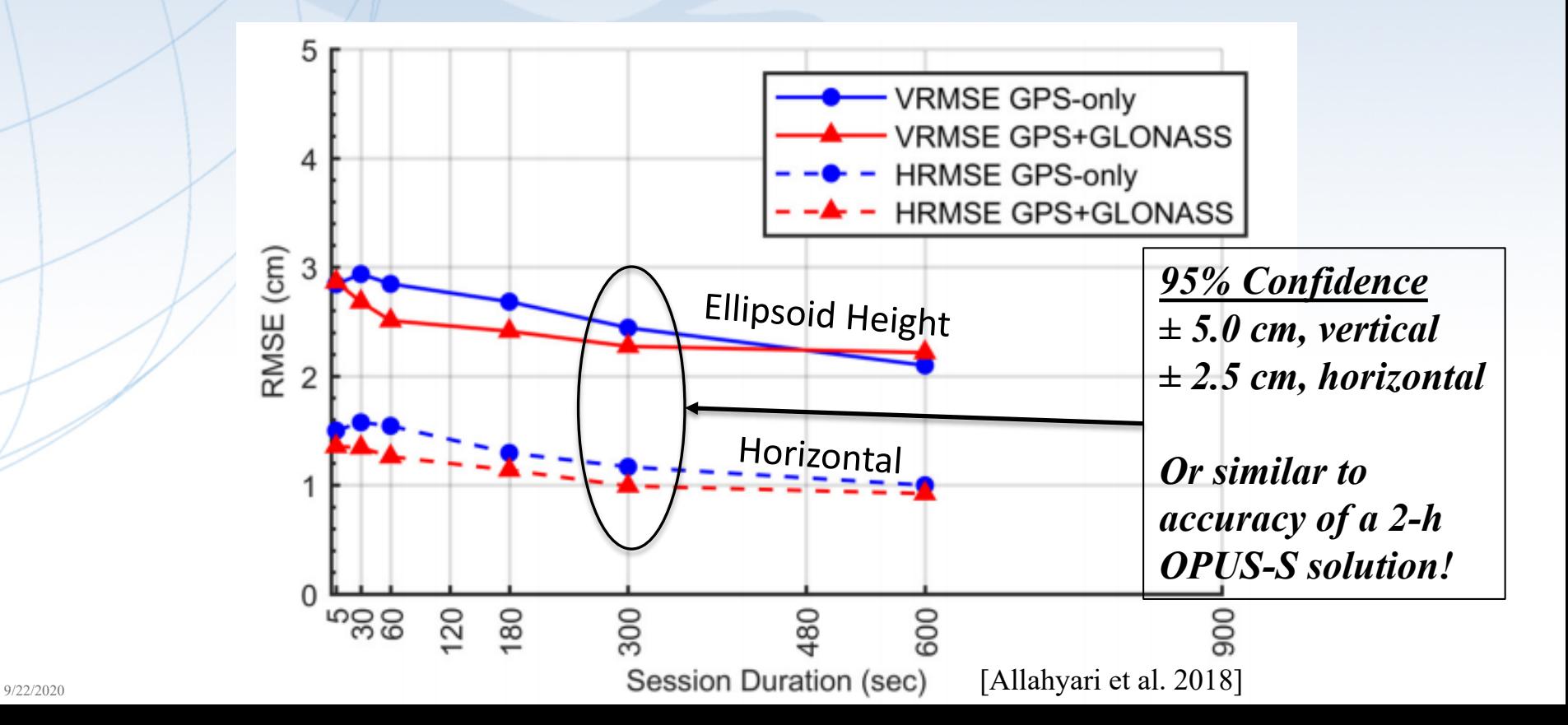

geodesy.noaa.gov

## Formal Error Propagation via Survey Network Least Squares Adjustment

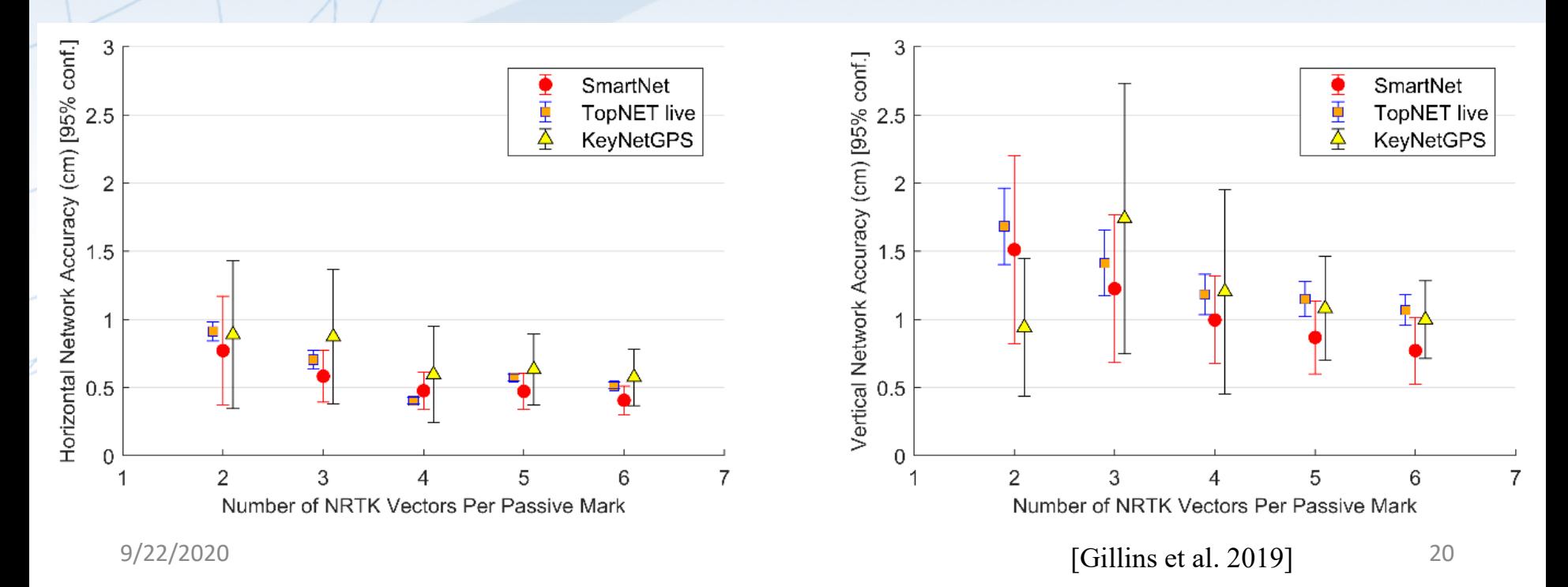

## Problem Statement

- NGS does not have a simple mechanism for accepting data resulting from Real-time Kinematic (RTK) surveys
- RTK surveys are very popular (more than static surveys)
	- Highly efficient—measurements done in seconds to minutes
- RTK vectors and metadata are generally stored in a proprietary format
- There lacks an industry standard file format for any type of GNSS vector, whether the vector was derived in real-time or by post-processing

geodesy.noaa.gov

## **Objectives**

- •Develop a standard file format for GNSS vectors
	- Open-source, machine-readable, human-readable
	- Must include all of the necessary information for performing a least squares adjustment
	- Must include important metadata for quality control
- Develop OPUS-Projects so that GNSS vectors from RTK surveys can be uploaded, checked, adjusted, and submitted to NGS

geodesy.noaa.gov

# Example: Conduct RTK Survey and Download Data

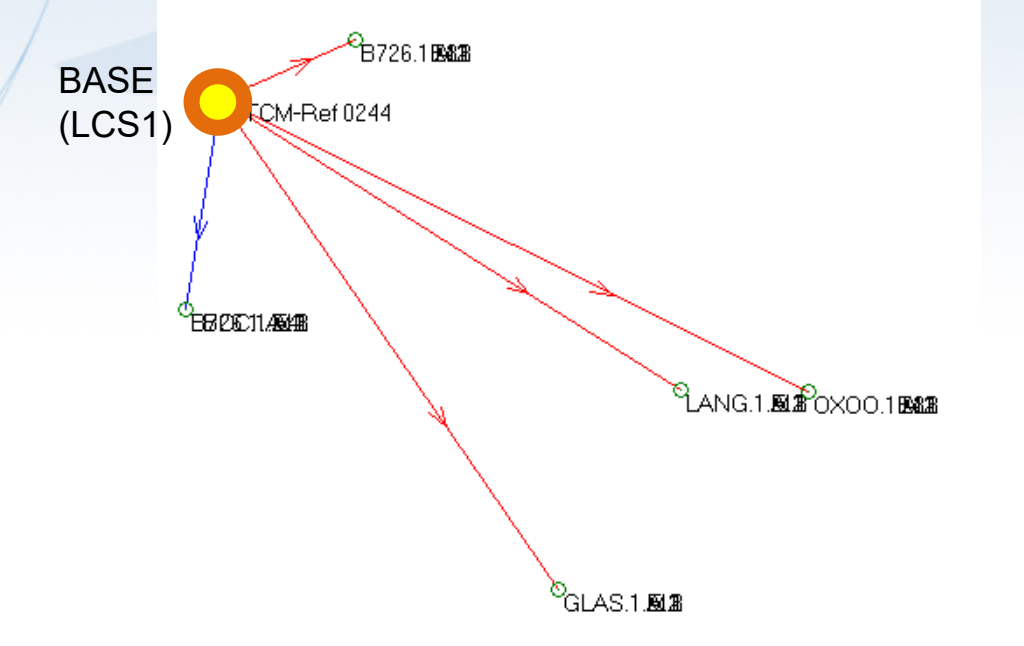

*Store your RTK measurements as vectors and not just points!*

geodesy.noaa.gov

### Example: Process Base Data in OPUS-Projects

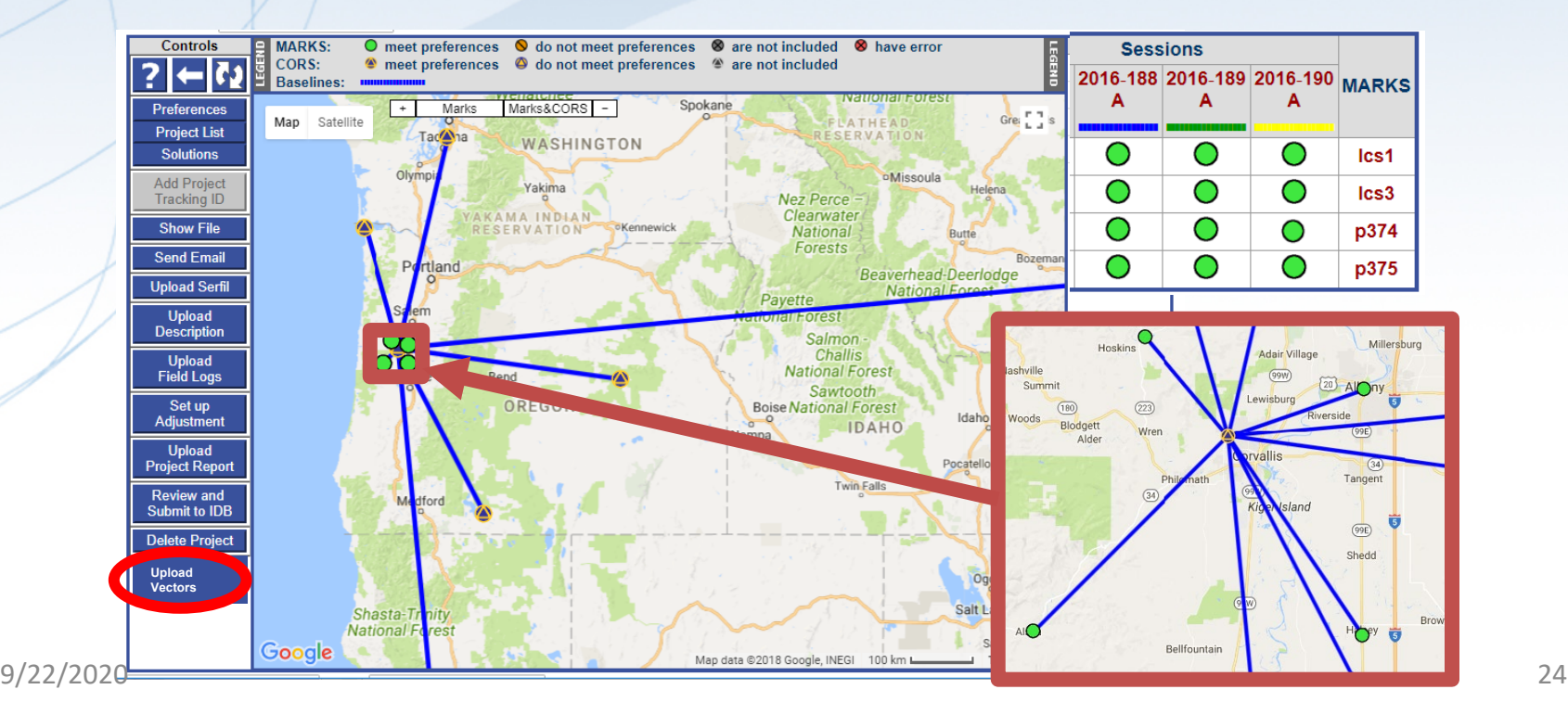

geodesy.noaa.gov

# Example: Upload RTK Vectors to OPUS-Projects

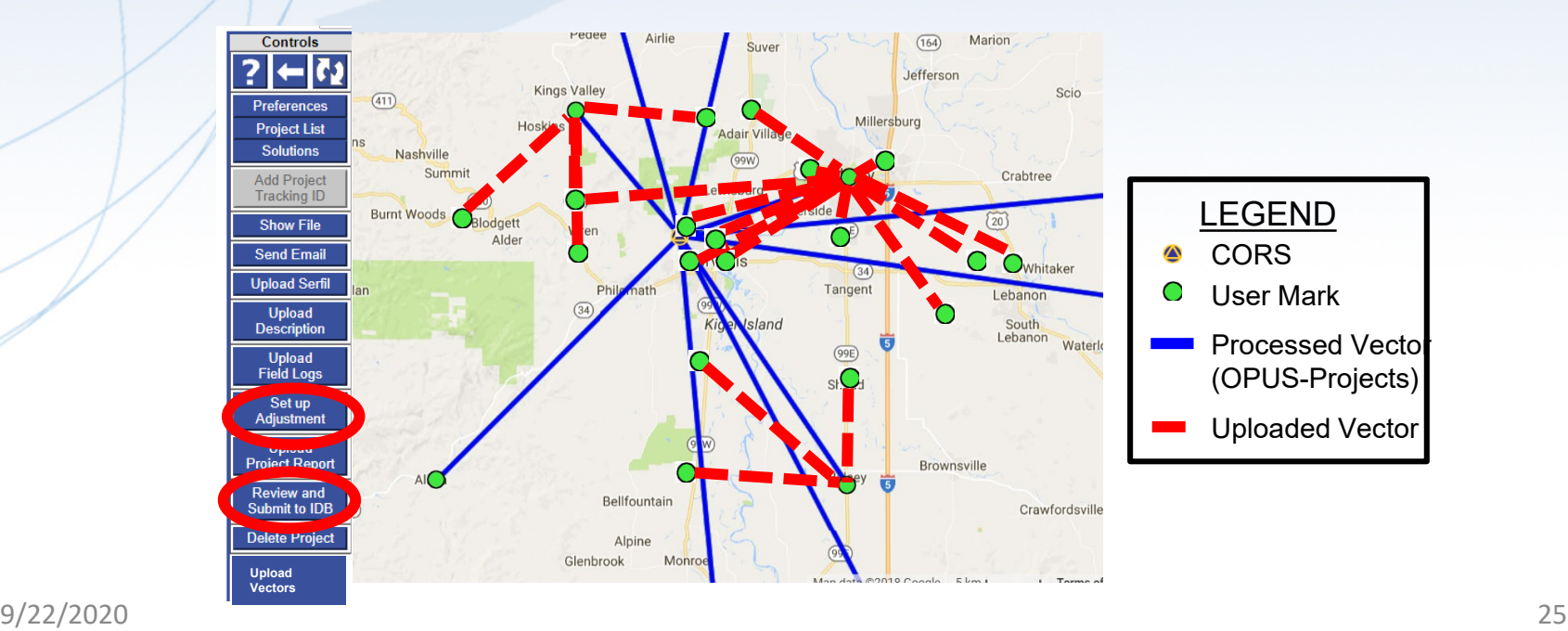

geodesy.noaa.gov

But but but…

Differing GNSS equipment and software vendors output data in varying file formats (often proprietary, closed-source)

### Examples of Standard File Formats • **RINEX** = Receiver Independent Exchange Format • Version 1 proposed in 1989 by Werner Gurtner (University of Bern) • Version 2 proposed in 1990 by Gurtner and Gerald Mader (NGS) • Aimed for the easy exchange and processing of raw GNSS data • GNSS carrier-phase and pseudorange (code) measurements, and time

### • **LAS** = LASer format

- Proposed by the American Society of Photogrammetry and Remote Sensing (ASPRS) in 2003
- Open format used for exchanging point cloud data

## Why Standard File Formats?

### Standardization benefits:

- Broadens use; easier to work with by others who will use the data
- Easier to share with others
- Reduces the need to convert from one format to another
- Data in proprietary format can be converted to open, standard format
- Increases likelihood critical metadata is captured and accurate; significant figures are preserved
- Lengthens the preservation of the data
- Can be made machine-readable

**Website:** <https://www.ngs.noaa.gov/data/formats/GVX/index.shtml>

- Detailed documentation
- Schema (XSD)
- Example vector file

### **GVX is written in Extensible Markup Language (XML)**

- Designed to store and carry data in plain text format
- Flexible representation of arbitrary data structures
- Extensible new elements can be added later without breaking applications
- Both machine-readable and human-readable
- Schemas can be used to define "must haves" and "should haves" 9/22/2020

geodesy.noaa.gov

### Industry Invited to Provide Feedback

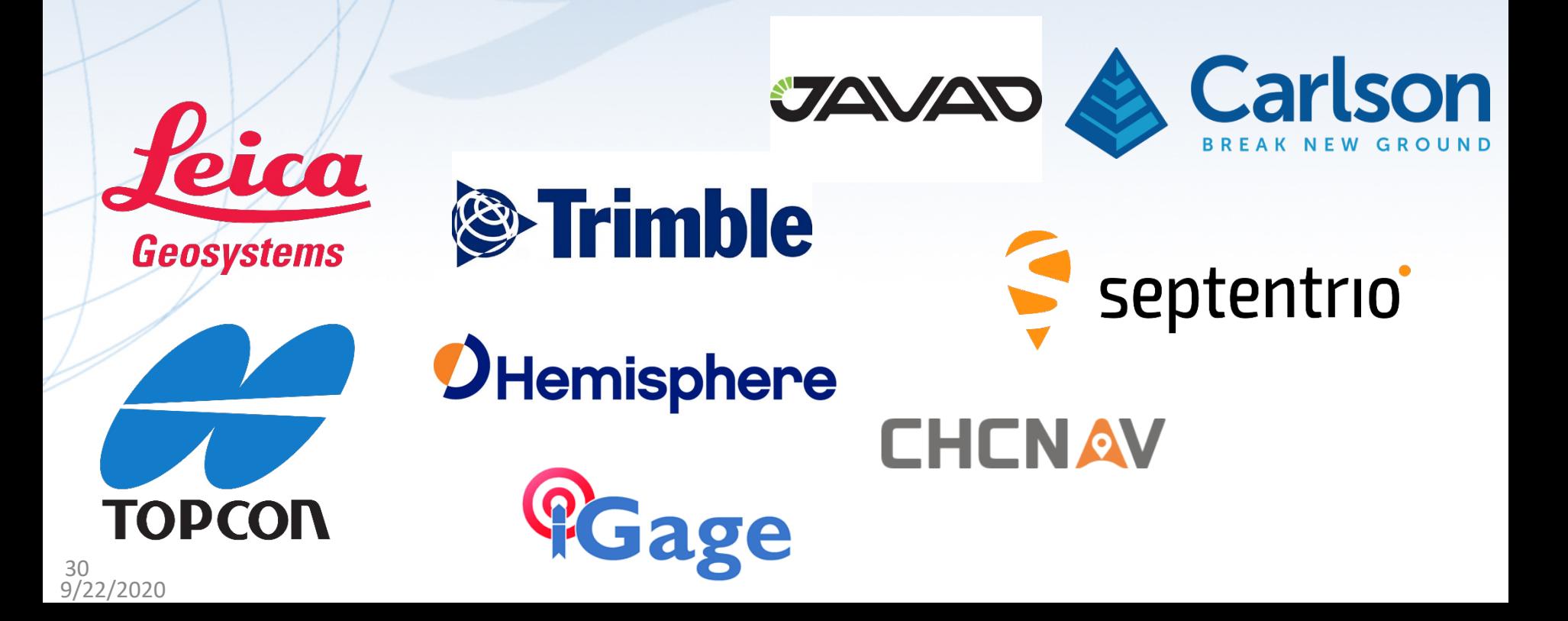

## GVX Remains Under Development

- Received feedback from numerous individuals, companies, governments, and organizations
	- Revising GVX to address this feedback
- Desire to make it compatible with GeodesyML (international efforts)
- Stay tuned for updates!

### 1. SOURCE\_DATA

Information on the source of the GVX file, such as the name of the original data file, conversion software to make the GVX file, etc.

### 2. PROJECT\_INFORMATION

Information on the survey project, points of contact, start and end date of the survey

### 3. REFERENCE\_SYSTEM

Specifies the reference frame and units for data in the file

### 4. EQUIPMENT

• Defines all GNSS equipment utilized to create the data in the file, including all antennas and receivers, serial numbers, firmware versions, antenna phase center calibration models

### SURVEY SETUP

- Information on how the vectors were collected or derived, such as settings for single-base RTK, RTN settings, post-processing settings, etc.
- Operator name(s)

### 6. POINT

- Geodetic coordinates for all start and end points of every vector
- Names/codes
- Antenna heights
- Point type (fixed/float/code/keyed-in, etc.)

### 7. GNSS\_VECTOR

- IDs for starting and ending points of the vector
- ID for survey setup
- Start and end time of the observation
- Differential, mark-to-mark vector components (ECEF) or dX, dY, dZ
- Variance and covariance values
- QA/QC metadata
- DOP, RMS, mask settings, number of satellites used by GNSS type, orbit  $\frac{9}{22/2020}$  types and sources, RTCM age  $\frac{35}{35}$

## And and and…

Although the original objective was to develop tools for RTK surveys, GVX supports all types of GNSS vectors

•Real-time vectors

•Post-processed vectors

#### geodesy.noaa.gov

GVX Flow Chart

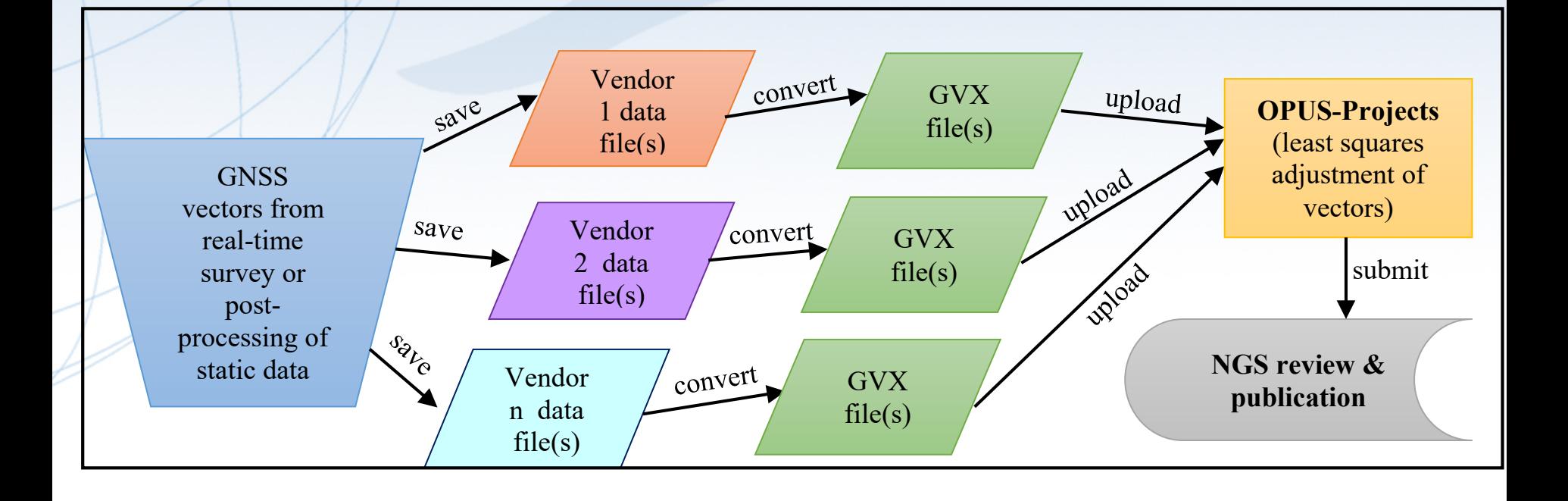

geodesy.noaa.gov

## Design for OPUS-Projects and GVX

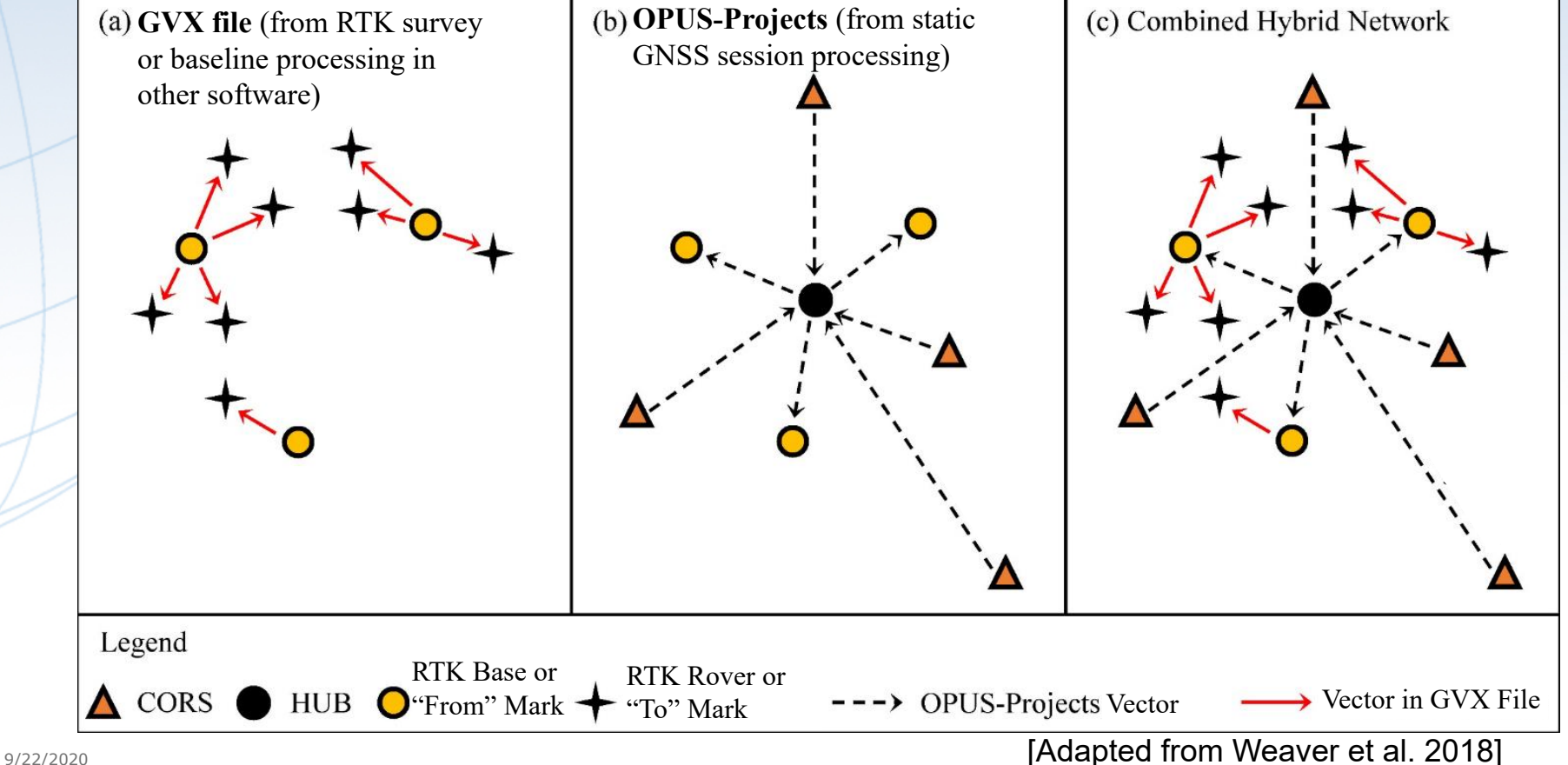

#### geodesy.noaa.gov

### Step 1: Upload Static GNSS Data Collected at Base Stations; Post-process with CORSs

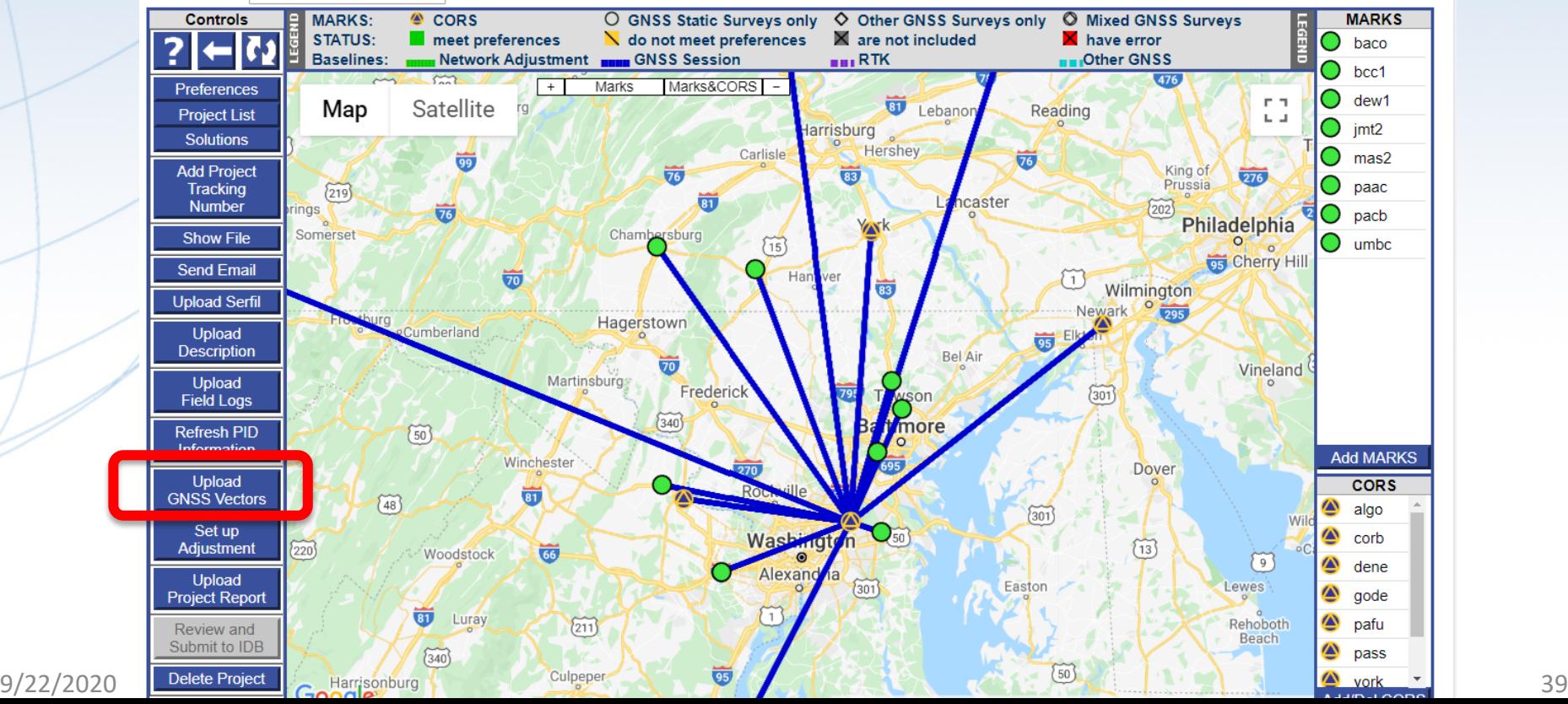

#### geodesy.noaa.gov

## Step 2: Upload GVX Files (Vectors)

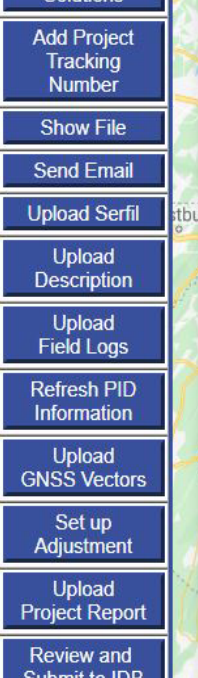

Delete

#### **314**

Upload GNSS Vector (.gvx) File

GNSS Vector Exchange Format (GVX) is designed by NOAA/NGS, aiming to provide a standard format for exchanging GNSS vectors derived from varying GNSS survey methods and manufacturer hardware. Each GVX file contains neccessary data of a GNSS vector for inclusion in a survey network for least square adjustment, as well as metadata which describes the vector.

For more information about .GVX format, please visit: NOAA/NGS's GVX: The GNSS Vector Exchange File Format.

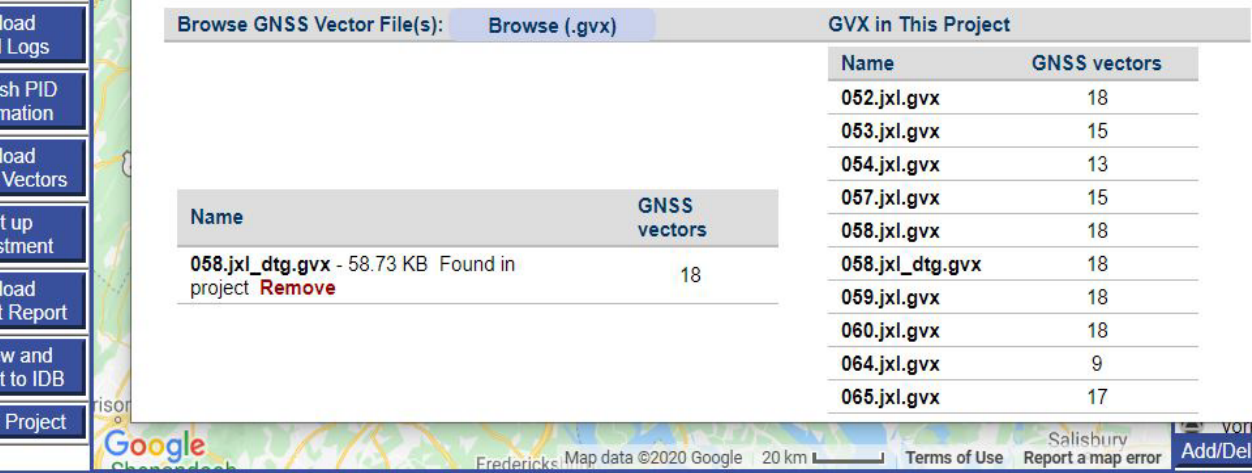

### Step 2: Upload GVX Files  $\frac{6}{11}$  bell-baco  $\frac{6}{13}$

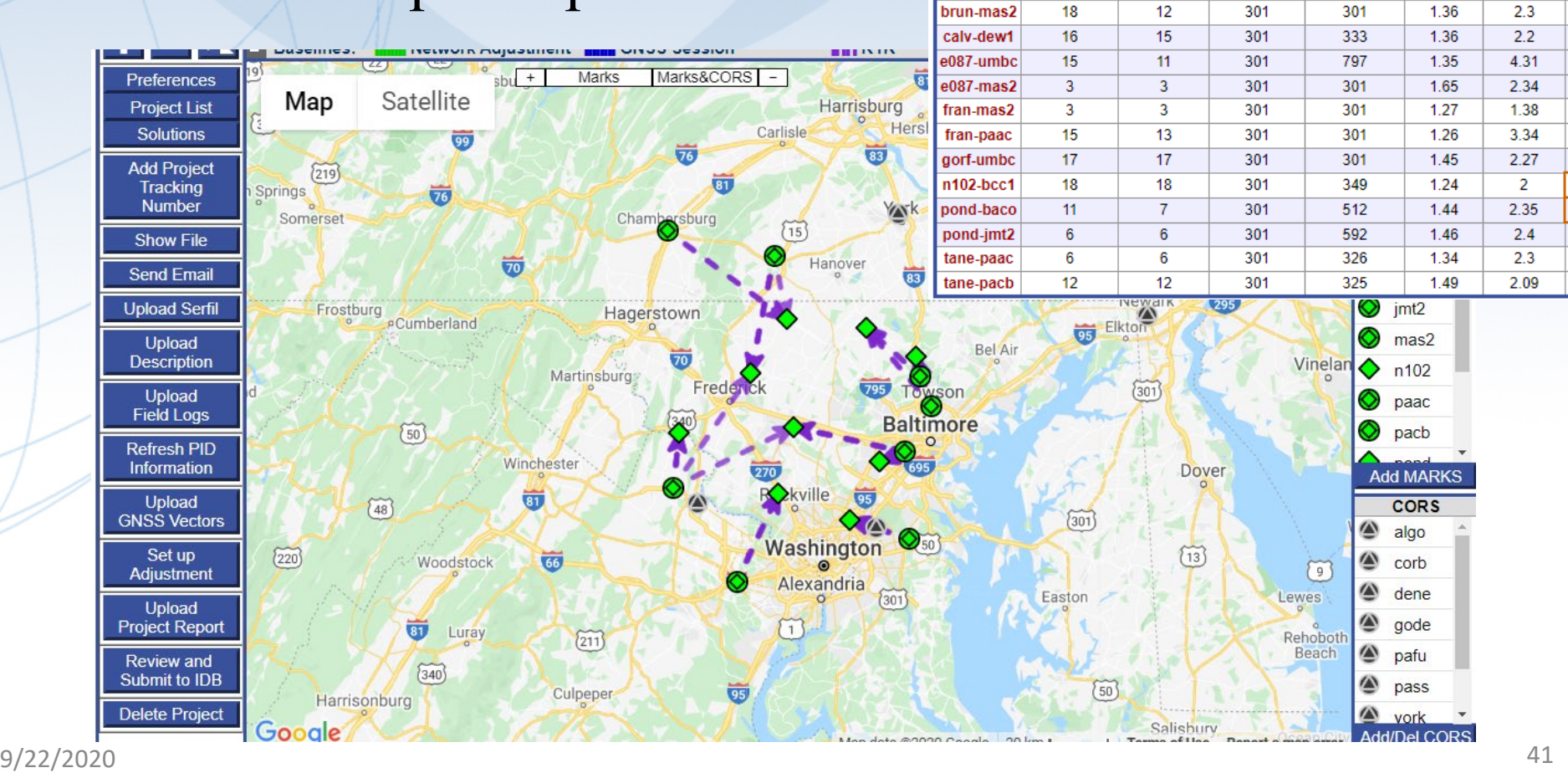

Baselines

**GVX Baseline Statistics** 

1.32

1.26

1.66

 $2.12$ 

vector count vector used Span Min (s) Span Max (s) PDOP Min PDOP Max 301

 $301$ 

319

362

#### geodesy.noaa.gov

# Step 3: Review and QA/QC Vectors

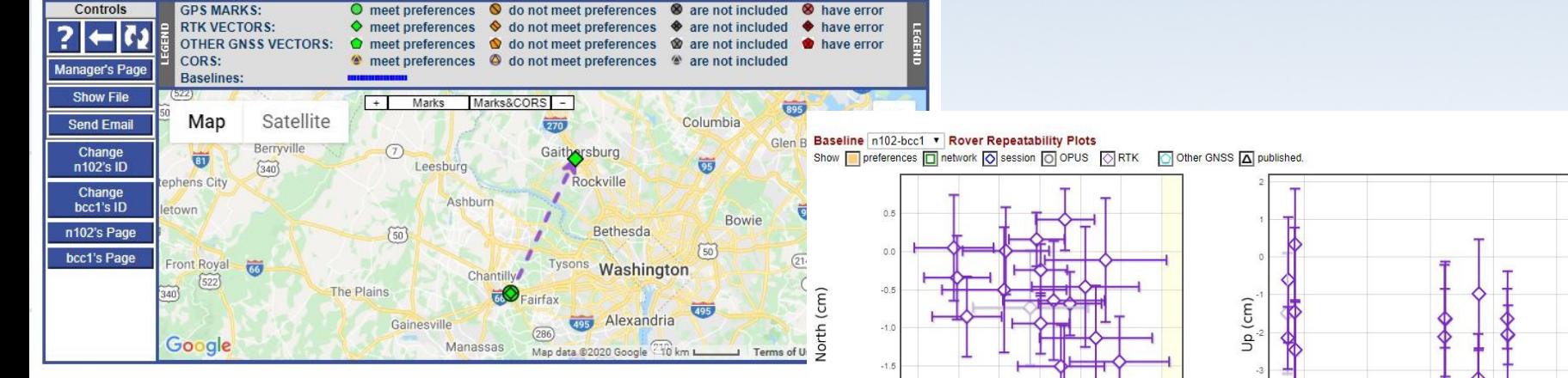

Save

#### Baseline n102-bcc1 v Occupation Summary

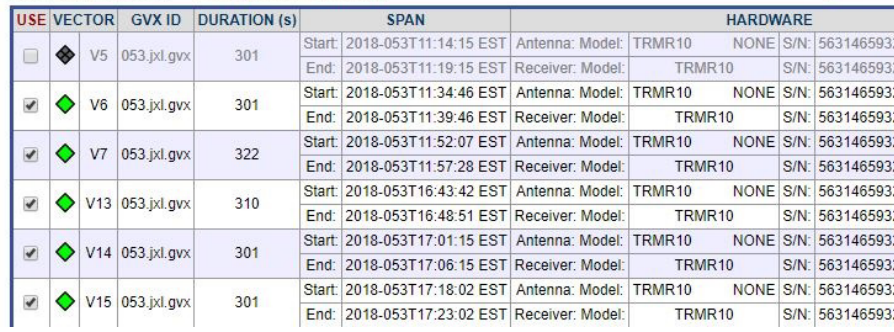

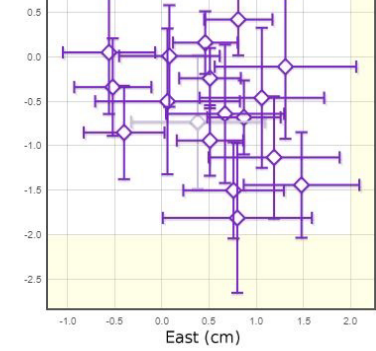

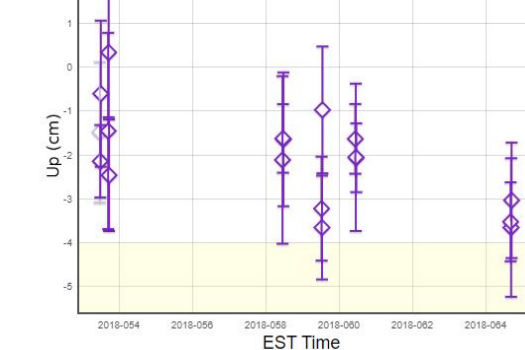

**Save USE Changes** 

#### Baseline n102-bcc1 v Solution Quality Indicators

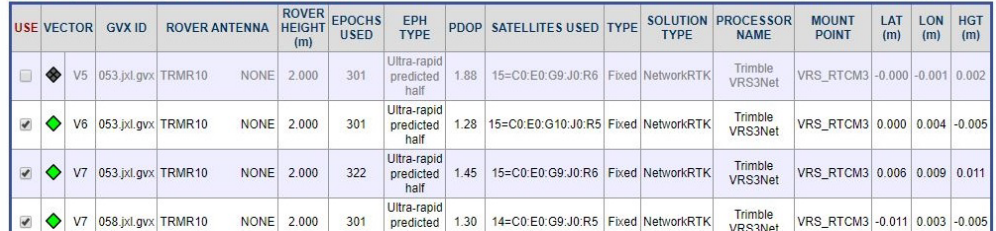

9/22/2020 42

### Step 4: Combine Post-processed Vectors and Uploaded Vectors (from GVX) in Survey Network for Adjustment

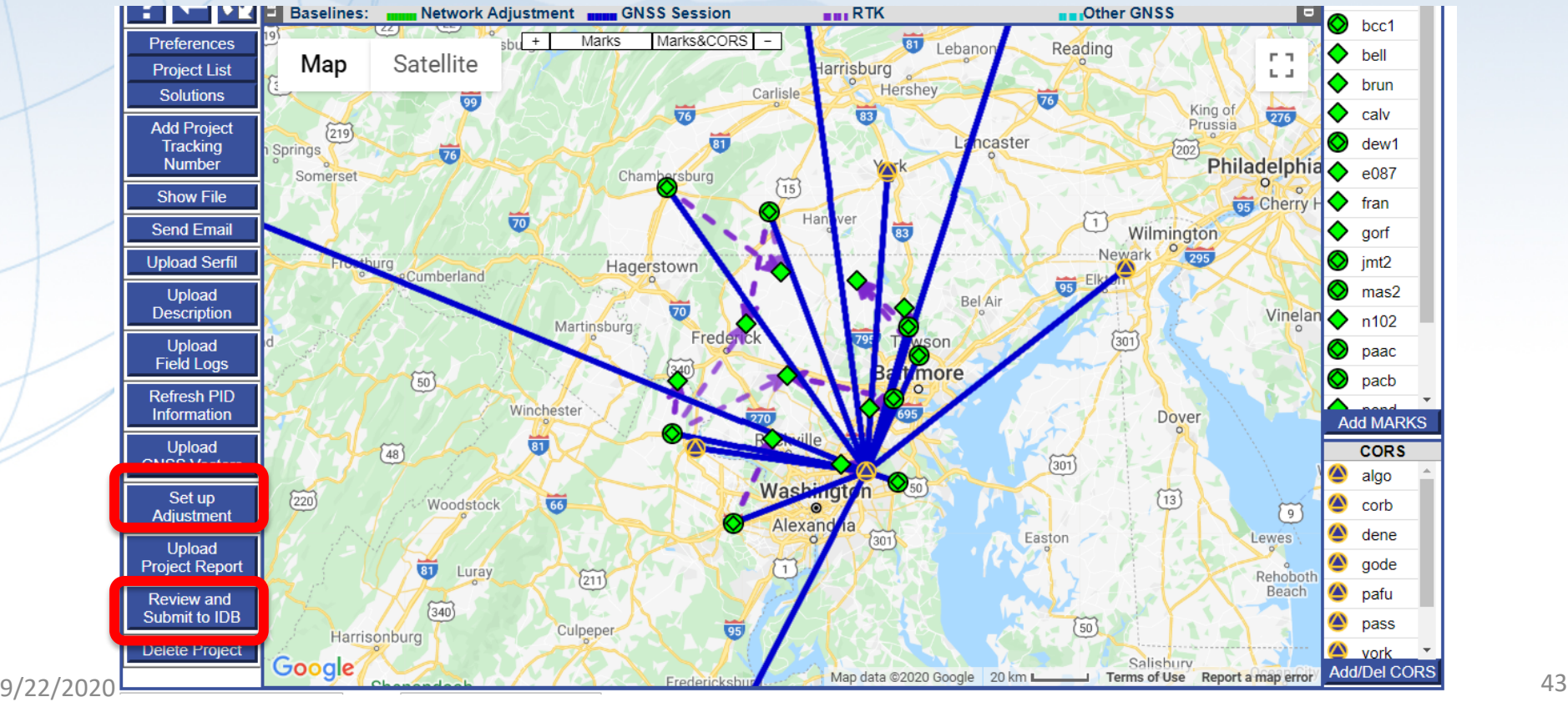

### Example: Adjust Static + RTN Network

- Run least squares adjustment(s) of the combined static data and RTN vectors in the survey network
- Hold CORS (and possibly other published coordinates on passive marks) as control in network adjustments
	- $\neq$  Ensures survey is aligned to the National Spatial Reference System
- Check quality of results
- Submit survey project to NGS for review and publication in national database

# Ongoing and Future Work

- Release newly developed OPUS-Projects to BETA for public testing and commenting (est. December 2020)
- Update OPUS-Projects User Manual
- Finish writing new specifications for establishing geodetic control with static GNSS and/or RTK/RTNs
- Future of OPUS-Projects • Differential leveling  $\rightarrow$  OPUS-Projects v. 6.0 • Classical observations (angles, distances) • Relative gravity (discrete) • Relative gravity (continuous)
- Absolute gravity

How to Move Forward?

- Provide feedback! Send to [ngs.feedback@noaa.gov](mailto:ngs.feedback@noaa.gov)
	- What are we missing?
	- What is unnecessary?
	- How can GVX be improved?
	- How can OPUS-Projects be further developed for uploaded GNSS vectors?

## For More Technical Details, Refer to…

- Gillins, D.T., Kerr, D., and Weaver, B. (2019). "Evaluation of the Online Positioning User Service for Processing Static GPS Surveys: OPUS-Projects, OPUS-S, OPUS-Net, and OPUS-RS," *J. Surv. Eng*. (ASCE), 145(3):05019002.
- Gillins, D.T., Heck, J., Scott, G., Jordan, K., and Hippenstiel, R. (2019). "Accuracy of GNSS Observations from Three Real-time Networks in Maryland, USA," *Proc. 2019 FIG Working Week, Hanoi, Vietnam*, April 2019, 15 pp.
- Park, J., Kim, S., Shahbazi, A., Gillins, D., and Dennis, M. (2018). "Evaluation of Static GPS Surveying Campaigns Processed in OPUS-Projects," *Final Technical Report FY17 NA293P*, National Geodetic Survey, 58 pp.
- Jamieson, M., and Gillins, D.T. (2018). "Comparative Analysis of Online Static GNSS Post-Processing Services." *J. Surv. Eng*. (ASCE), 144(4):05018002.
- Allahyari, M., Olsen, M., Gillins, D.T., and Dennis, M. (2018). "A Tale of Two RTNs: Rigorous Evaluation of GNSS Survey Observations in Real-time Networks," *J. Surv. Eng.* (ASCE), 144(2):05018001.
- Weaver, B., Gillins, D.T., and Dennis, M. (2018). "Hybrid Survey Networks: Combining Real-time and Static GNSS Observations for Optimizing Height Modernization," *J. Surv. Eng.* (ASCE), [10.1061/\(ASCE\)SU.1943-5428.0000244](http://ascelibrary.org/doi/10.1061/%28ASCE%29SU.1943-5428.0000244), 144(1):05017006.
- Gillins, D., and Eddy, M. (2017). "Comparison of GPS Height Modernization Surveys using OPUS-Projects and Following NGS-58 Guidelines," J. Surv. Eng. (ASCE)., 143(1):05016007.

geodesy.noaa.gov

# Acknowledgements

OPUS-Projects v. 5.0 Development Team:

- Ira Sellars
- Mark Schenewerk
- Weibing Wang
- Jay Howard

geodesy.noaa.gov

## Questions?

Dan Gillins 9/22/2020 Daniel.Gillins@noaa.gov

50